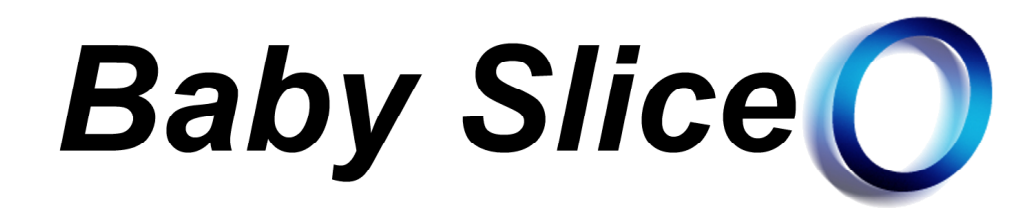

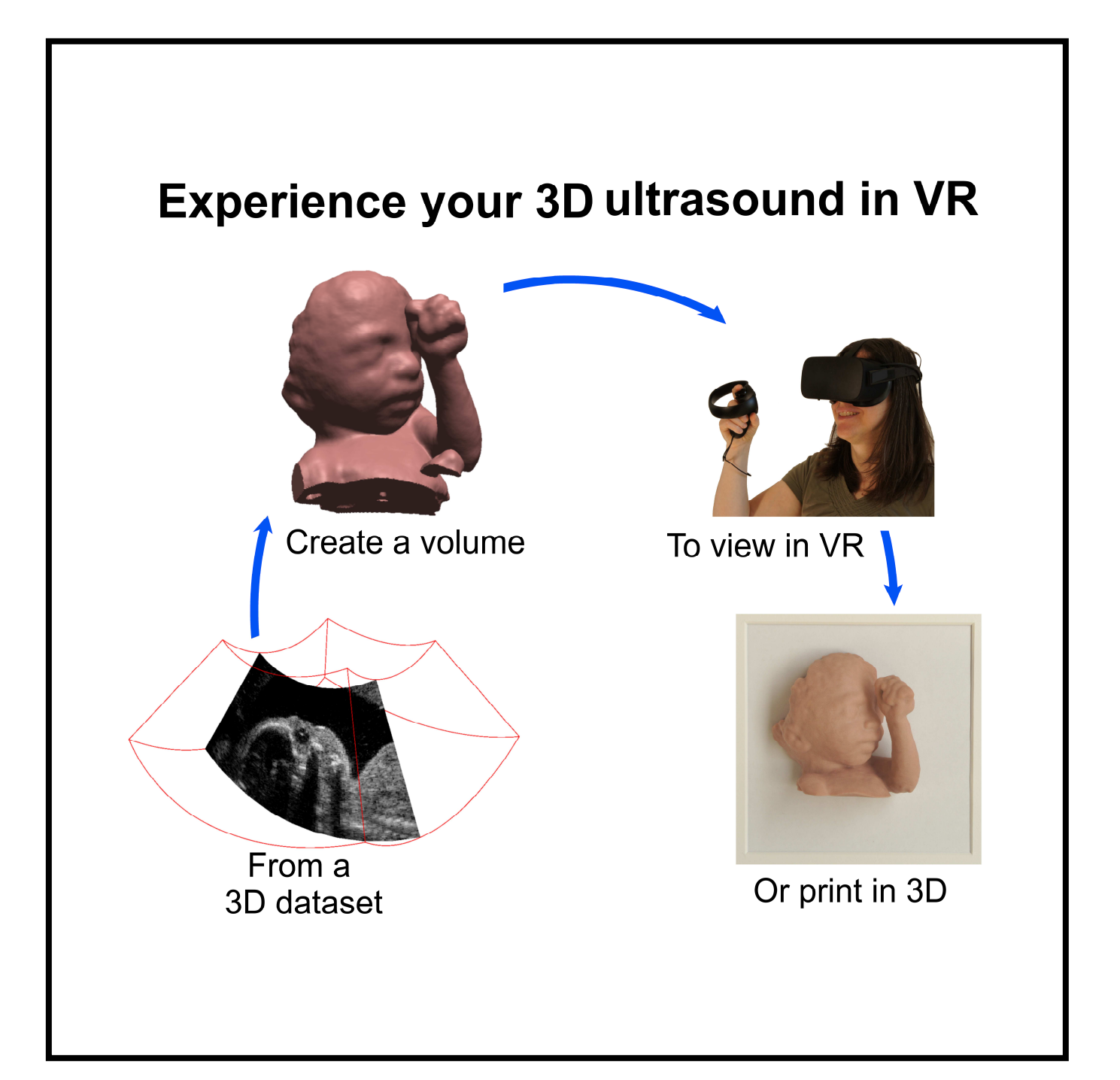

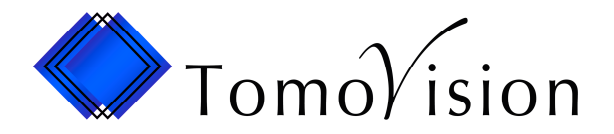

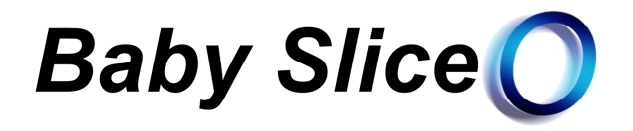

## Baby SliceO is designed to view 3D anatomical volumes in Virtual Reality (VR) and to create 3D printable models of these volumes.

The software is optimized for 3D ultrasound datasets, it is therefore an ideal tool to offer expectant parents a VR encounter with their unborn baby.

#### VR Volume:

In the volume rendering mode, the program will automatically remove or attenuate any obstacles in front of the baby for you, simply load the dataset directly from your scanner and start the "Volume VR" mode. If your dataset does have a few artefacts still visible in front of the volume, you can edit them out in seconds directly in VR.

### VR Edition:

Creating 3D prints from the ultrasound do require more manipulations, but using the "Edit VR" mode, you can do all the editing and retouching of the volume directly in VR in record time. Your dominant hand manipulates the sculpting tool while your other hand holds the 3D model. With the stereoscopic VR goggles, you have the impression that the model is right there in front of you. It is almost impossible to describe how fast and easy it is to prepare your model using this VR mode.

#### 3D print:

Baby SliceO creates and exports 3D polygonal models. You can export the data to your 3D printer in up to 6 polygonal formats including STL and OBJ.

#### Compatible with most manufacturers:

Baby SliceO can directly import the 3D datasets produced from most of the ultrasound manufacturers. It does not matter if these datasets are in DICOM or in a proprietary format (such as the ".vol" Kretzfile from GE or the ".mvl" Medison Volume from Samsung or one of the many "Private TAG" DICOM variations out there...), Baby SliceO will work with your data!

#### Hardware:

Baby SliceO runs on any Windows PC. As long as you have a powerful graphic card with a Nvidia chipset and the Oculus Rift headset, you are good to go.

# GET BABY SLICEO FROM OUR WEB SITE AT WWW.TOMOVISION.COM

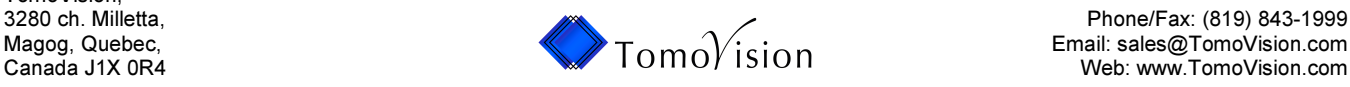

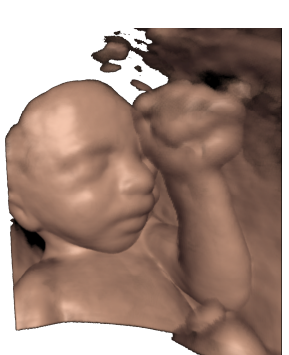

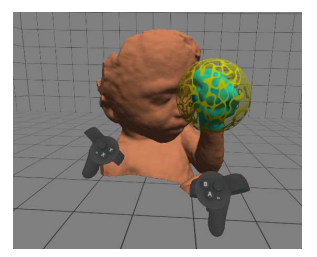

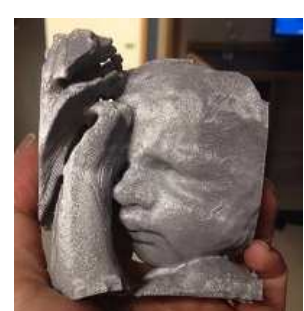